## eVidyalaya Half Yearly Report

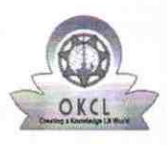

Department of School & Mass Education, Govt.<br>of Odisha

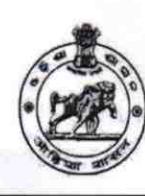

 $\overline{\mathbf{1}}$ 

 $2896$ 

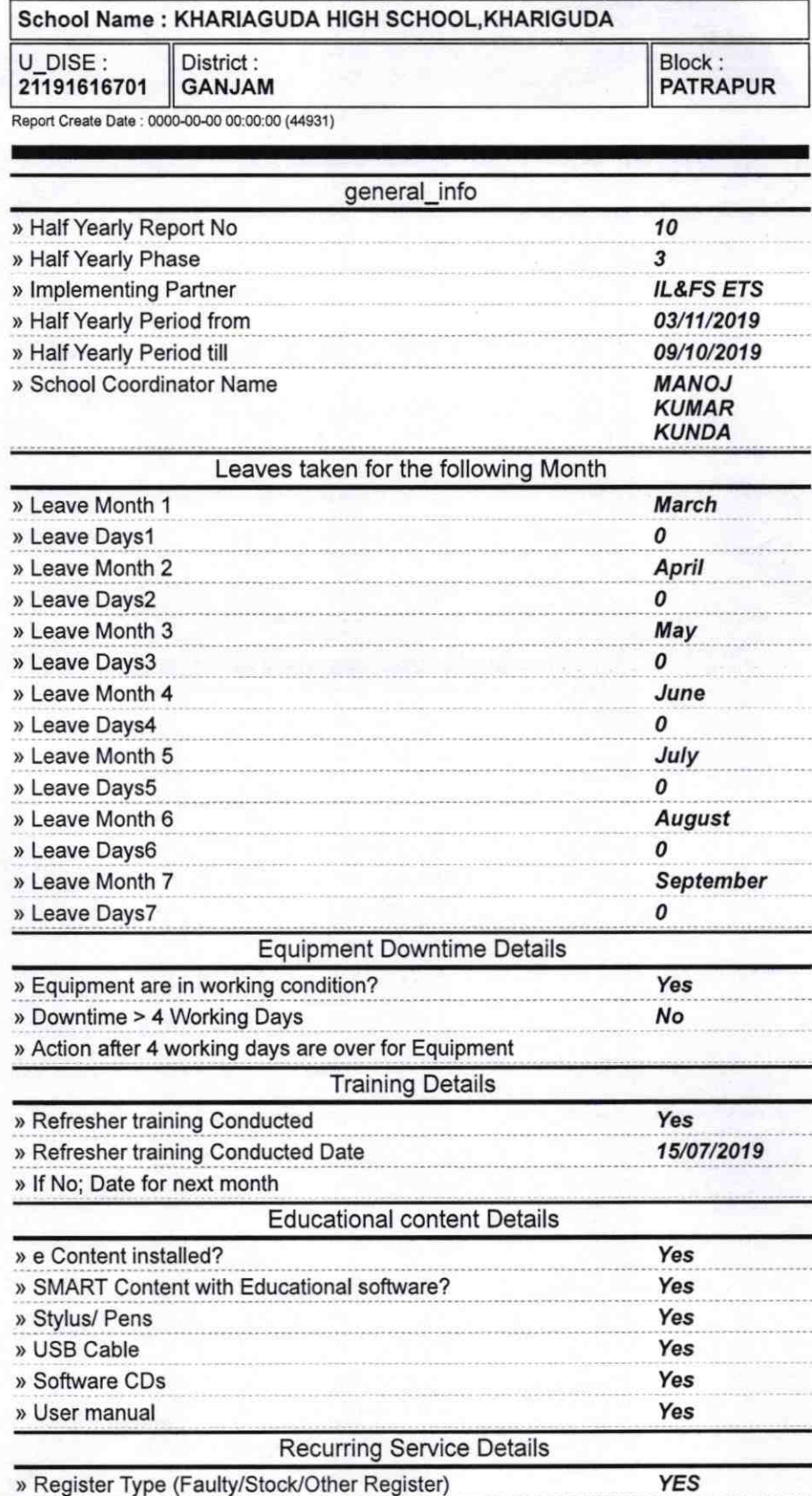

» Register Type (Faulty/Stock/Other Register)

» Register Quantity Consumed

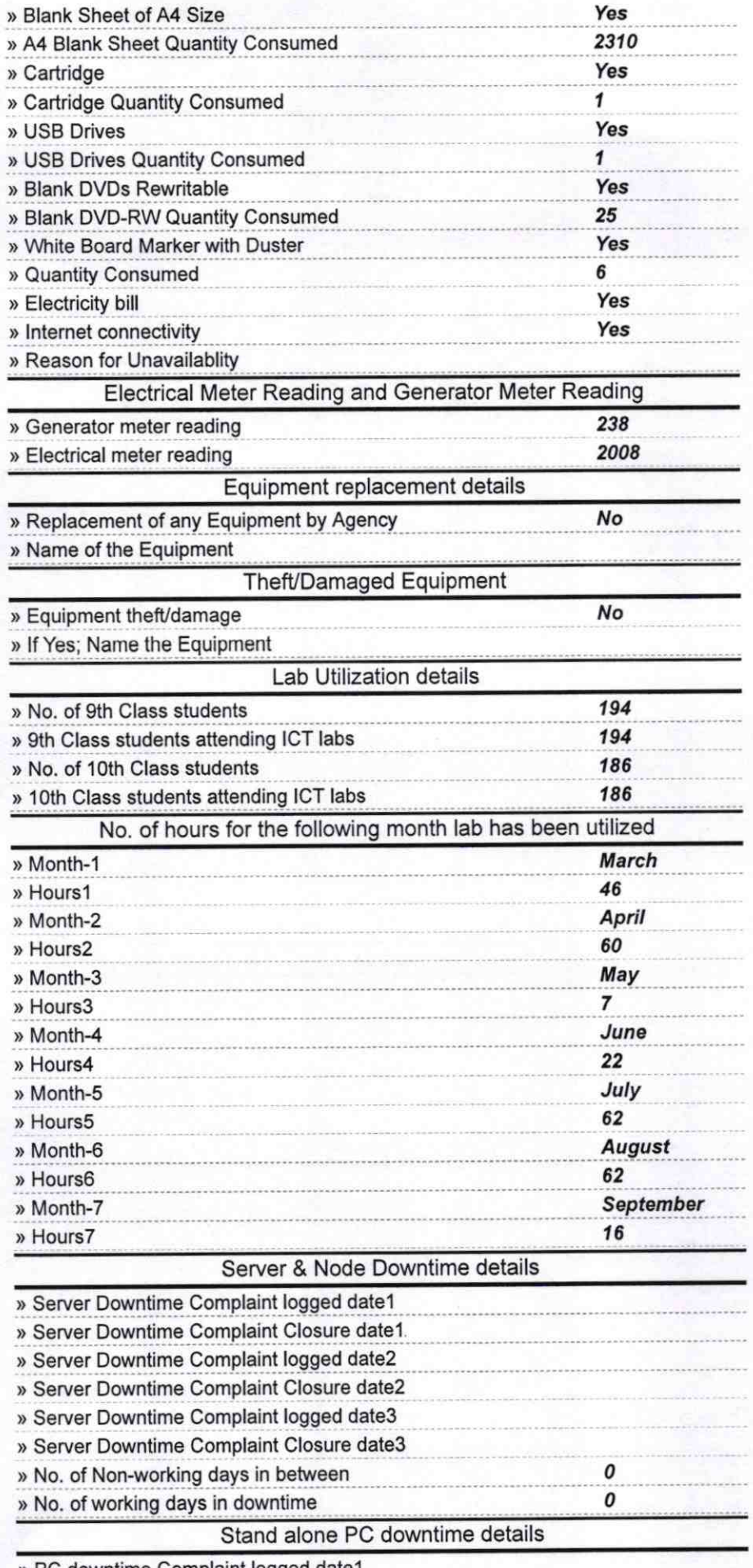

» PC downtime Complaint logged date1

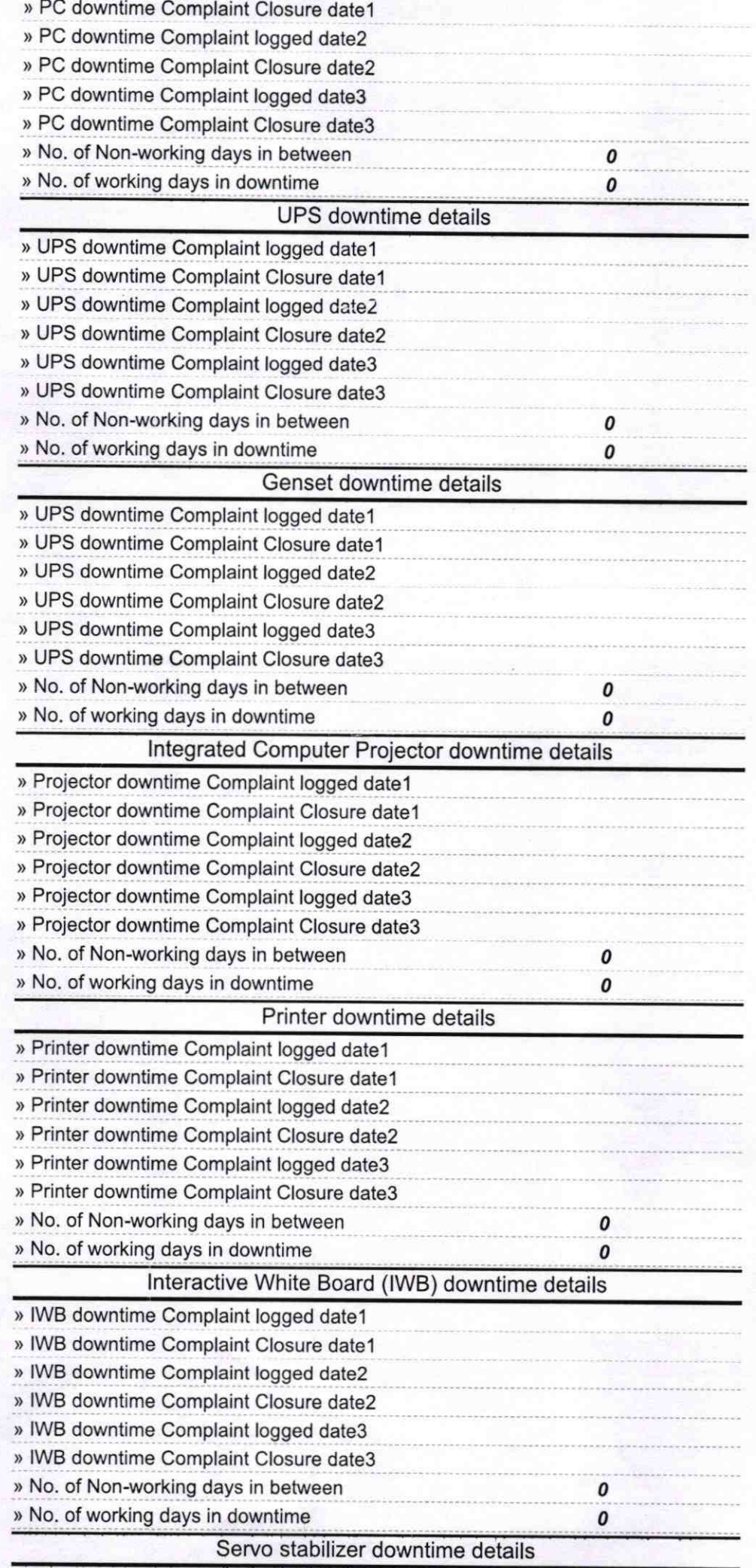

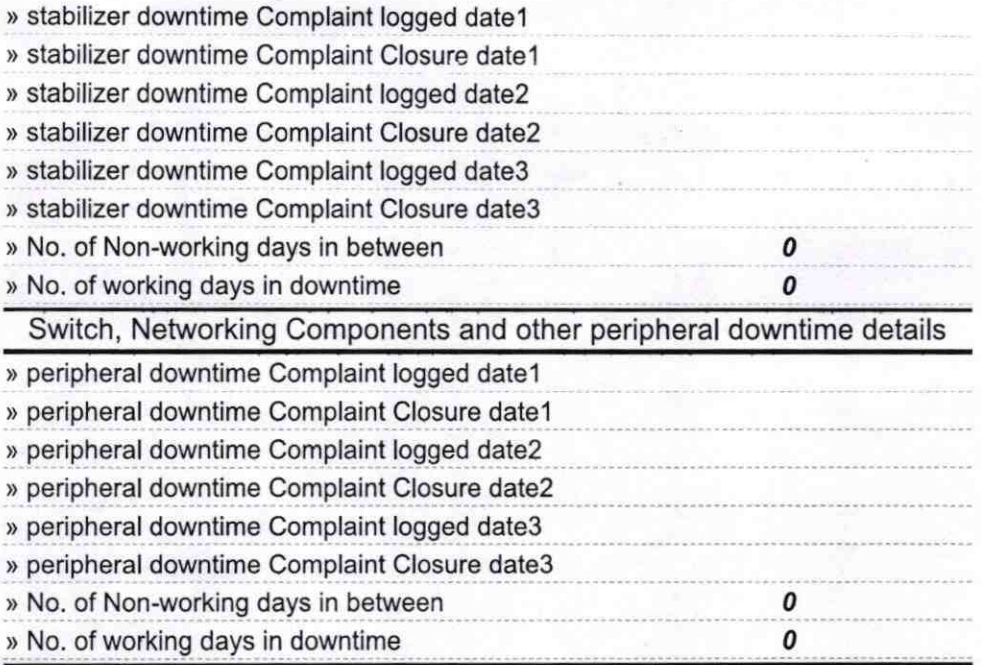

Kharlaguda Nodal High School<br>Signature of Head Master Mistress with Seal